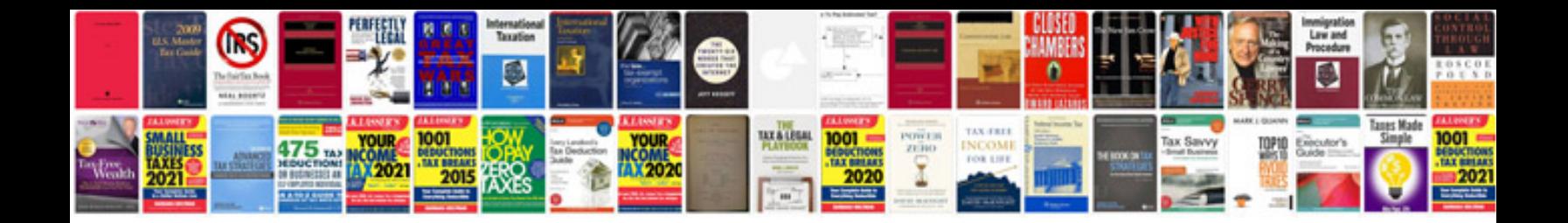

**Fruit machine manuals download**

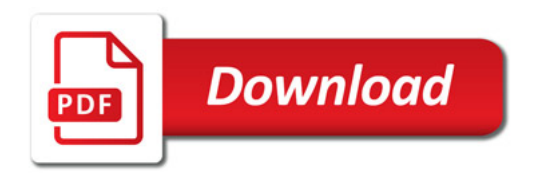

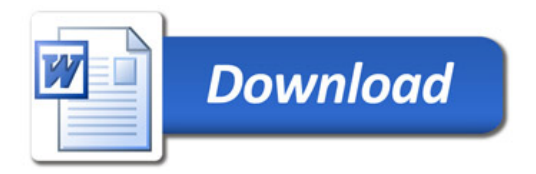